# **Monitoraggio Piani di sviluppo e coesione**

**Documento tecnico per la migrazione dei progetti in BDU 2014-2020**

Versione 1.0 Dicembre 2021

# Indice

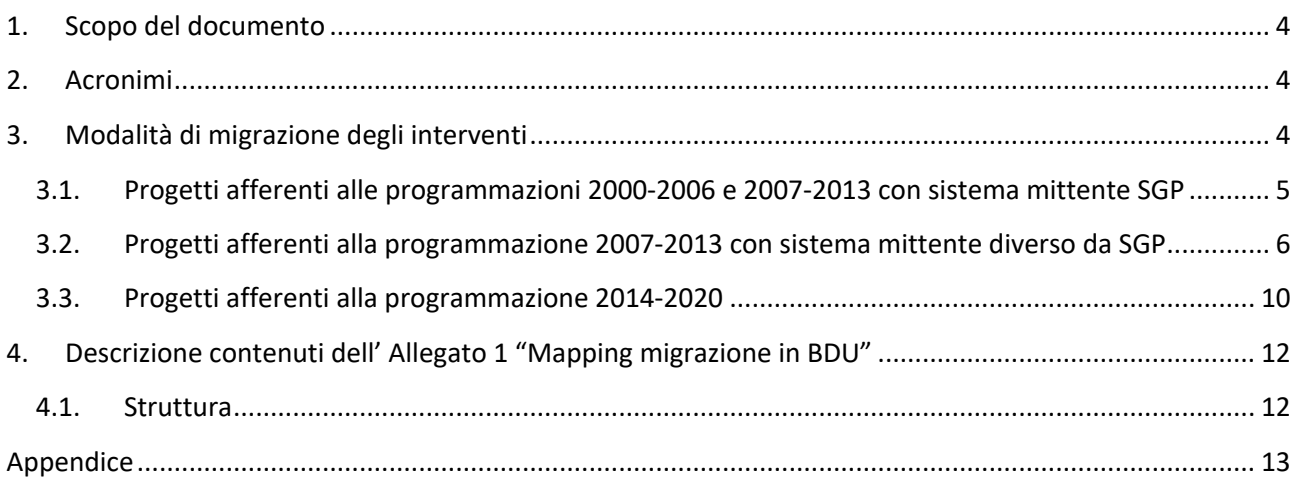

# Indice tabelle

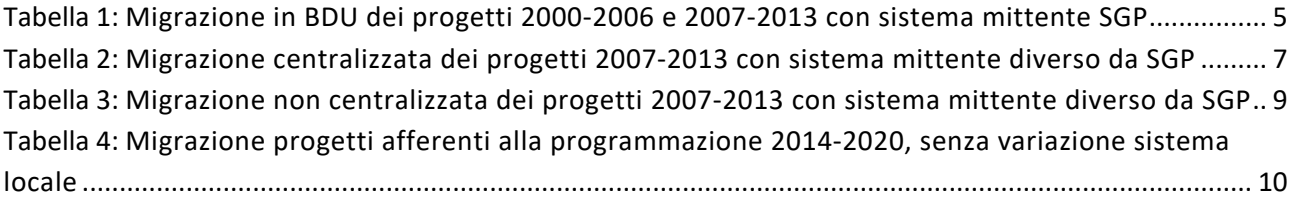

# **1. Scopo del documento**

Il presente documento ha lo scopo di fornire regole comuni per la corretta migrazione degli interventi finanziati con le risorse del Fondo per lo sviluppo e la coesione (FSC) delle programmazioni 2000-2006, 2007-2013 e 2014-2020 verso i nuovi programmi denominati "Piani di sviluppo e  $coesione''$  (PSC), approvati con apposite Delibere del CIPESS<sup>1</sup>.

## **2. Acronimi**

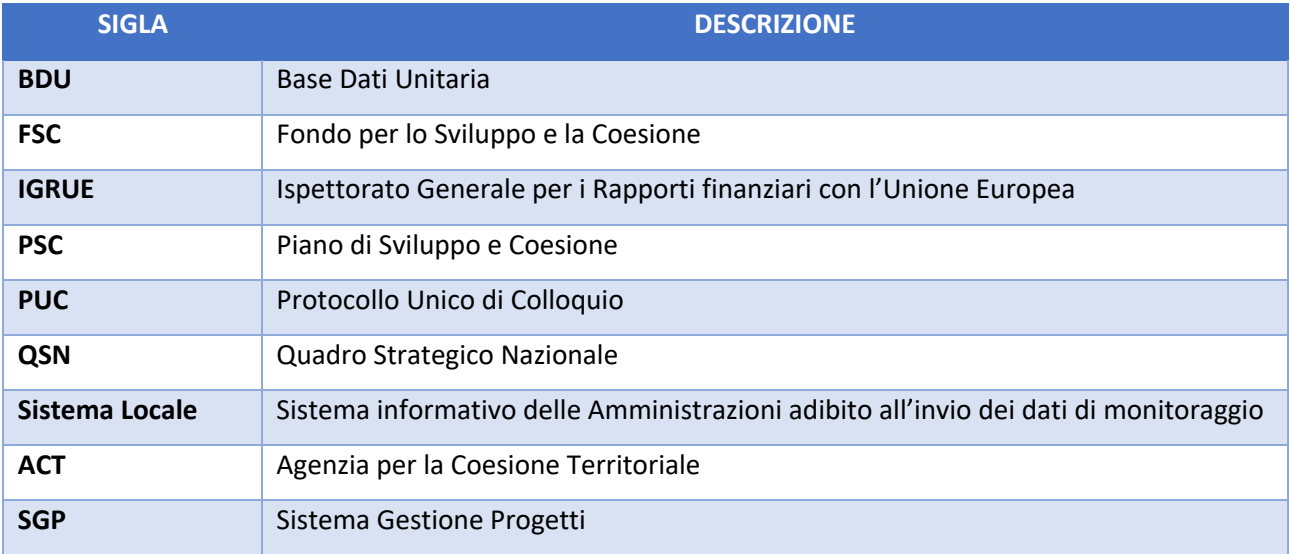

# **3. Modalità di migrazione degli interventi**

Nei paragrafi successivi sono descritti i passaggi necessari per effettuare il porting dei relativi dati di monitoraggio nei PSC, e consentire così la rilevazione di tali interventi tramite il PUC 2014-2020. A tal riguardo, sono individuati tre possibili scenari:

- 1) progetti afferenti alle programmazioni 2000-2006 e 2007-2013 monitorati con sistema mittente SGP;
- 2) progetti afferenti alla programmazione 2007-2013 monitorati con sistema mittente diverso da SGP;
- 3) progetti afferenti alla programmazione 2014-2020.

 $1$  Riferimenti normativi: Art. 44 del decreto-legge 34 del 2019 convertito con modificazioni dalla L. 58/2019 e dalla legge L. 77/2020.

**3.1. Progetti afferenti alle programmazioni 2000-2006 e 2007-2013 con sistema mittente SGP** Il *porting* dei dati delle programmazioni 2000-2006 e 2007-2013 sarà effettuato a livello centralizzato da parte dell'ACT. Nella tabella seguente sono descritti gli step operativi ed i relativi owner della procedura di migrazione.

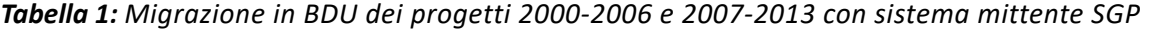

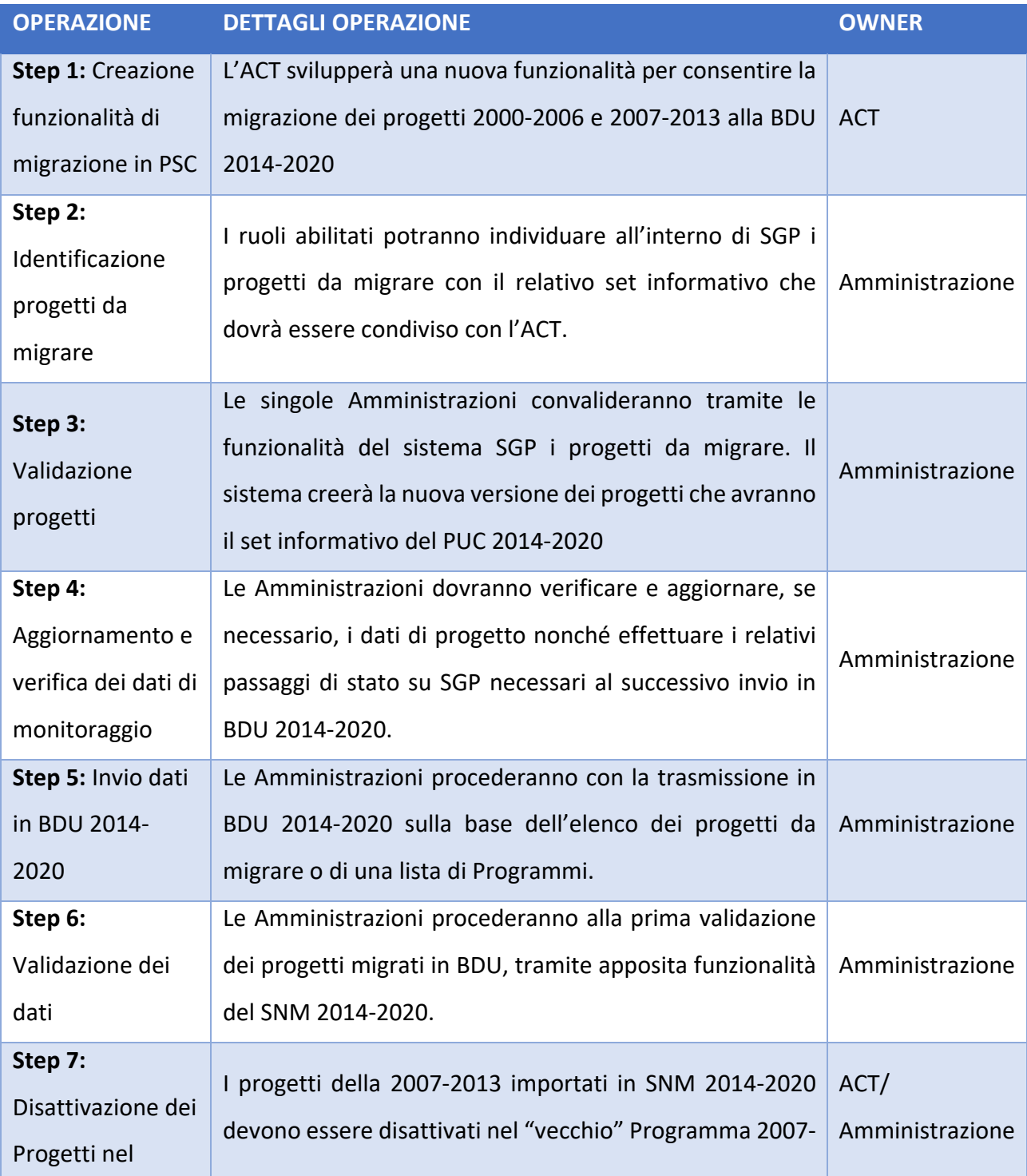

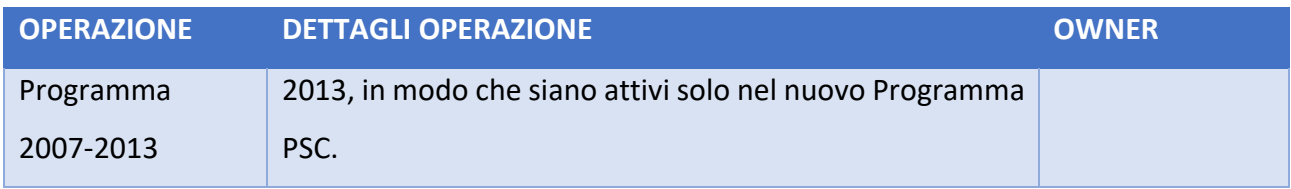

Si riportano di seguito alcune specificità previste per tale procedura di migrazione:

- rispetto ai progetti 2000-2006 non verrà migrata la struttura AP02;
- per tutti i CUP non attualmente presenti sarà effettuata una richiesta massiva da parte dell'ACT;
- relativamente alle procedure di aggiudicazione non saranno migrate le gare che presentano tra i campi il "Codice MIG";
- rispetto ai Soggetti Pubblici, a seguito dell'identificazione dei progetti da migrare, nelle casistiche in cui è presente un Soggetto Pubblico mancante del "Codice UNI/IPA", quest'ultimo viene integrato nella versione 2014-2020 del progetto. Sarà cura dell'amministrazione aggiungere questo valore in SGP nella relativa anagrafica;
- per ogni Indicatore di risultato (IN00) dovrà essere identificato un indicatore di programma per ogni programma PSC di ogni amministrazione (quindi per ogni intesa 2000-2006);
- gli indicatori di output (IN01), non presenti nelle tabelle di contesto dei progetti 2014-2020, saranno integrati nella nuova versione 2014-2020.

Per quanto non espressamente indicato nell'elenco sopra riportato, si rimanda al capitolo 4.

#### **Riferimenti supporto tecnico**

Eventuali richieste di supporto tecnico circa la migrazione in BDU dei progetti 2000-2006 e 2007-2013 con sistema mittente SGP potranno essere inviate all'ACT ai seguenti indirizzi email : applicativi.act@agenziacoesione.gov.it; progettomonitoraggio@agenziacoesione.gov.it

#### **3.2. Progetti afferenti alla programmazione 2007-2013 con sistema mittente diverso da SGP**

La procedura di migrazione potrà realizzarsi attraverso le due modalità di seguito descritte.

#### a) Primo Switch-off dei dati a livello centralizzato da parte dell'IGRUE

Tale modalità è destinata alle Amministrazioni che richiederanno all'IGRUE di effettuare il porting dei dati di monitoraggio memorizzati nella Base Dati 2007-2013 verso la BDU 2014-2020 (ambiente di acquisizione) ed eventualmente anche la prima validazione. Nella tabella seguente sono descritti gli step operativi ed i relativi owner della procedura di migrazione di cui trattasi.

| <b>OPERAZIONE</b>                                                                                   | <b>DETTAGLI OPERAZIONE</b>                                                                                                    | <b>OWNER</b>       |
|----------------------------------------------------------------------------------------------------|----------------------------------------------------------------------------------------------------|--------------------|
| Step 1:<br>Esecuzione<br>procedura<br>automatica di<br>migrazione                                   | La procedura di migrazione dei dati dei Progetti QSN<br>genera uno o più file in formato PUC (è prodotto un<br>file PUC per ogni Sistema Locale), da caricare poi sul<br>SNM 2014-2020. Tale procedura potrà essere<br>effettuata per gruppi di progetto o lista di<br>Programmi.                                                            | <b>IGRUE/SOGEI</b> |
| Step 2: Verifica<br>presenza scarti e<br>notifica<br>Amministrazione                                | procedura automatica di migrazione<br>può<br>La<br>produrre degli scarti, nel caso in cui non sia stato<br>possibile convertire in formato PUC tutti i dati di un<br>progetto 2007-2013. Qualora tali scarti non siano<br>sanabili direttamente da IGRUE/SOGEI, il file degli<br>scarti è inviato all'Amministrazione.                       | <b>IGRUE/SOGEI</b> |
| Step 3<br>(eventuale):<br>Correzione dati                                                           | L'Amministrazione, sulla base del file degli scarti<br>trasmesso da IGRUE/SOGEI, dovrà correggere gli<br>errori presenti in Base Dati 2007-2013.<br>Lo step è stato indicato come EVENTUALE, poiché lo<br>step 2 potrebbe concludersi o con esito positivo<br>(senza scarti), o con presenza di scarti sanati<br>direttamente da IGRUE/SOGEI | Amministrazione    |
| Step 4:<br>Caricamento del<br>file PUC e<br>verifica presenza<br>scarti/notifica<br>Amministrazione | Il file PUC, prodotto dagli step 2 e step 3 (eventuale),<br>viene quindi caricato sul SNM 2014-2020 e<br>sottoposto alla verifica della presenza di eventuali<br>scarti di acquisizione. Nel caso in cui gli scarti non<br>siano sanabili da IGRUE/SOGEI, il file degli scarti è<br>inviato all'Amministrazione.                             | <b>IGRUE/SOGEI</b> |
| Step 5<br>(eventuale):<br>Correzione dati                                                           | L'Amministrazione, sulla base del file degli scarti di<br>acquisizione trasmesso da IGRUE/SOGEI, potrà<br>correggere direttamente gli errori in Base Dati 2007-<br>2013 o fornire le indicazioni ad IGRUE/SOGEI per la<br>correzione degli errori.                                                                                           | Amministrazione    |

*Tabella 2: Migrazione centralizzata dei progetti 2007-2013 con sistema mittente diverso da SGP*

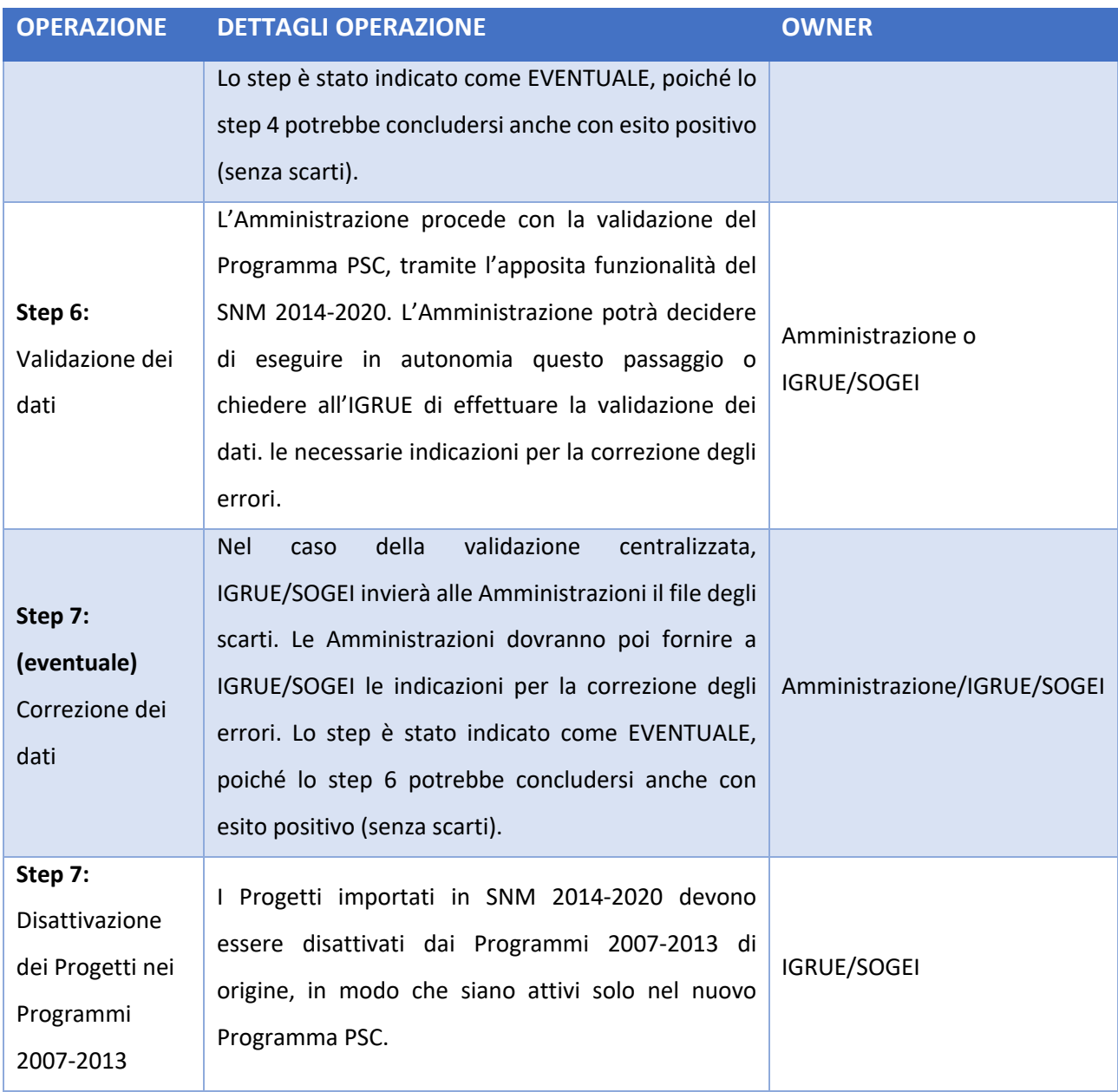

Il porting sopra descritto sarà effettuato da IGRUE/SOGEI utilizzando una procedura automatica che convertirà i dati di monitoraggio 2007-2013 (Protocollo di Colloquio QSN) in quelli 2014-2020 (Protocollo PUC), secondo specifiche regole descritte nell'Allegato 1, riportato nella sezione "Appendice", in calce al presente documento.

#### **Riferimenti supporto tecnico**

Eventuali richieste di supporto tecnico circa la migrazione centralizzata in BDU dei progetti 2007- 2013 con sistema mittente diverso SGP potranno essere inviate all'IGRUE ai seguenti indirizzi email : drgs.igrue.cf@mef.gov.it; rgs.igrue.ufficio7@mef.gov.it;

#### b) Primo Switch-off dei dati effettuato direttamente dall'Amministrazione responsabile

Tale modalità è destinata alle Amministrazioni che si occuperanno direttamente della migrazione dei dati relativi ai progetti 2007-2013 verso la BDU 2014-2020 utilizzando i propri Sistemi informativi locali, senza quindi richiedere lo switch-off iniziale all'IGRUE. Nella tabella seguente sono descritti gli step operativi ed i relativi owner della procedura di migrazione di cui trattasi.

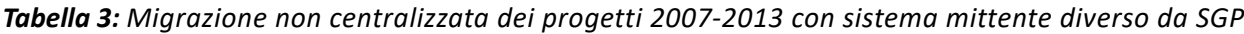

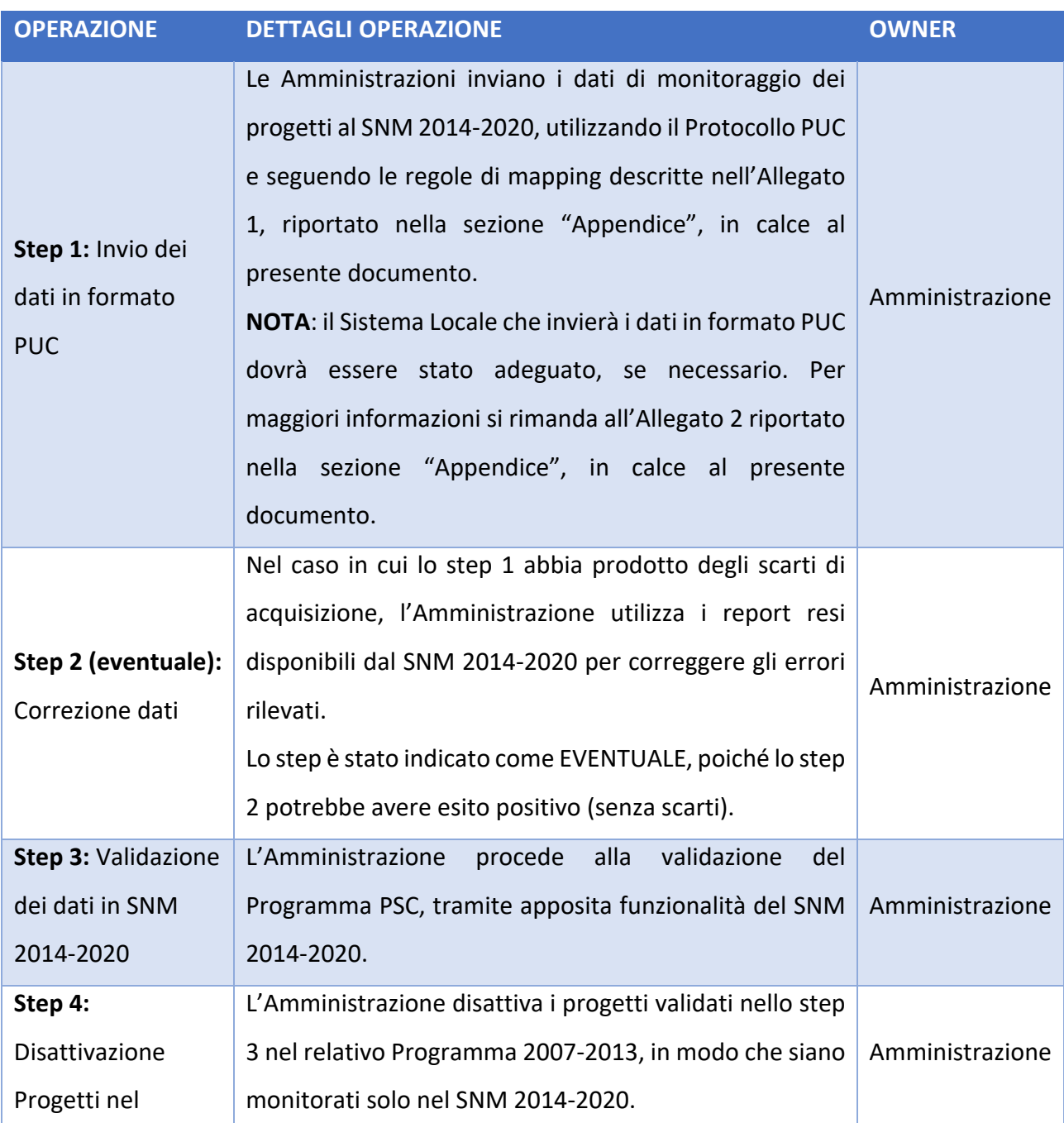

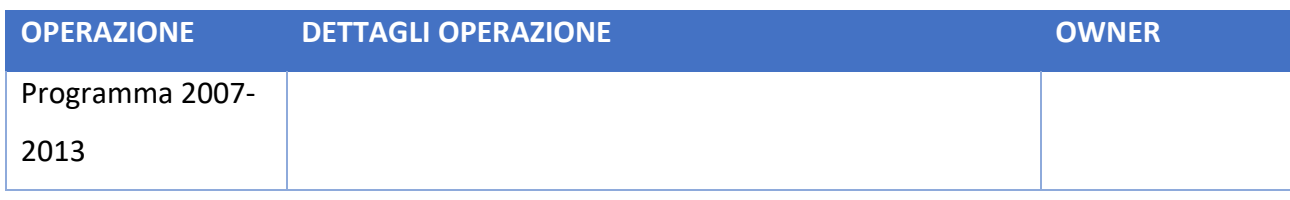

#### **Riferimenti supporto tecnico**

Eventuali richieste di supporto tecnico circa la migrazione non centralizzata in BDU dei progetti 2007-2013 con sistema mittente diverso SGP potranno essere inviate all'IGRUE ai seguenti indirizzi e-mail : drgs.igrue.cf@mef.gov.it; rgs.igrue.ufficio7@mef.gov.it;

#### **3.3. Progetti afferenti alla programmazione 2014-2020**

Tale casistica riguarda progetti già presenti in BDU 2014-2020 e gestiti secondo le regole del PUC, ma associati a Programmi FSC che dovranno confluire nel PSC. A tal riguardo, si possono verifiche le ipotesi di seguito descritte:

#### a) nessuna variazione del Sistema Locale

In tal caso, le operazioni necessarie possono essere eseguite dalle Amministrazioni responsabili attraverso la disattivazione dei progetti dagli attuali Programmi FSC e la contestuale associazione ai nuovi PSC.

Tali attività rientrano nelle normali funzionalità del SNM 2014-2020 e del Protocollo PUC. Nella tabella seguente sono descritti gli step operativi ed i relativi owner.

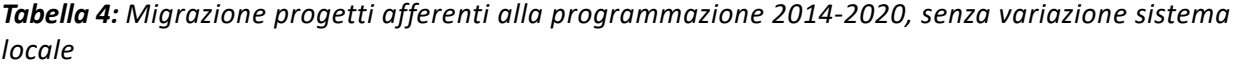

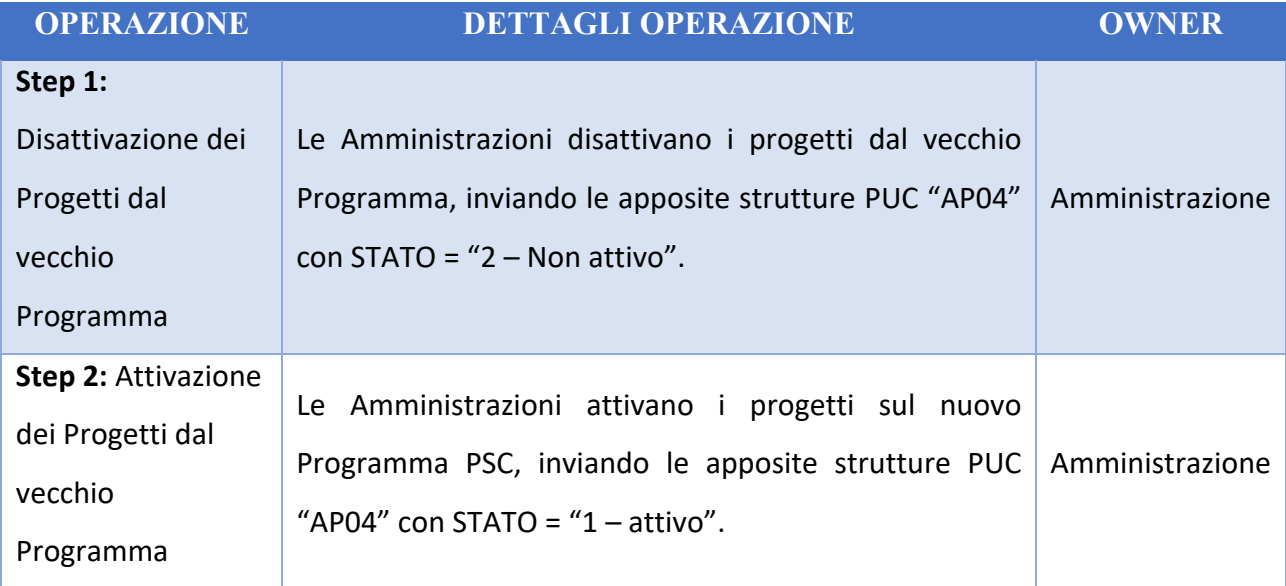

Si noti che i due step sopra indicati possono essere eseguiti inviando un unico file PUC al SNM 2014- 2020, file contenente i record "AP04" di disattivazione e attivazione per il progetto oggetto di migrazione.

## b) variazione del Sistema Locale

Nel caso in cui il Sistema Locale cambi, le operazioni necessarie possono essere eseguite dalle Amministrazioni utilizzando la funzione "Migrazione dati Protocollo" offerta dal SNM 2014-2020.

## **Riferimenti supporto tecnico**

Eventuali richieste di supporto tecnico circa la migrazione dei progetti 2014-2020 potranno essere inviate all'IGRUE ai seguenti indirizzi e-mail : drgs.igrue.cf@mef.gov.it; rgs.igrue.ufficio7@mef.gov.it;

## **4. Descrizione contenuti dell' Allegato 1 "Mapping migrazione in BDU"**

#### **4.1. Struttura**

L'allegato 1 "Mapping migrazione in BDU" in formato .xls, riportato nella sezione "Appendice" in calce al presente documento, fornisce il quadro d'insieme delle regole definite per consentire la riconduzione delle informazioni presenti sui sistemi/base dati 2000/2006 e 2007/2013 al protocollo di colloquio 2014-2020. Ad ogni buon fine, nella sezione "Appendice" sopra citata sono disponibili i protocolli di colloquio di cui trattasi.

Il file citato è composto da più fogli. Con riferimento al foglio denominato "Mapping protocolli" si descrive di seguito il significato dei singoli campi:

- 1) **Colonna A – Tabella PUC:** indica la struttura PUC a cui appartiene il campo di cui si descrive il mapping.
- 2) **Colonna B – NOME CAMPO:** indica il campo PUC di cui si fornisce il mapping.
- 3) **Colonna C – K/O/C:** indica se il campo è Chiave (K), Obbligatorio (O) o Condizionale (C) in PUC.
- 4) **Colonna D – TC:** se la colonna riporta il nome di una tabella di contesto PUC, ne consegue che il campo PUC è valorizzato con uno dei valori della tabella di contesto indicata.
- 5) **Colonna E – PRESENTE IN QSN:** indica se nel Protocollo di Colloquio QSN esiste un campo corrispondente al campo PUC indicato nella colonna "B – NOME CAMPO";
- 6) **Colonna F – TABELLA QSN:** indica la struttura QSN corrispondente alla struttura PUC del campo di cui si descrive il mapping;
- 7) **Colonna G – NOME CAMPO:** indica il campo QSN corrispondente al campo PUC di cui si descrive il mapping;
- 8) **Colonna H – K/O/F:** indica se il campo è Chiave (K), Obbligatorio (O) o Facoltativo (F) in QSN.
- 9) **Colonna I – TC:**se la colonna riporta il nome di una tabella di contesto QSN, ne consegue che il campo QSN è valorizzato con uno dei valori della tabella di contesto indicata.
- 10) **Colonna J – REGOLE MAPPING:** descrive la modalità di calcolo del valore da inserire nel campo PUC a partire dai dati QSN, se presenti, oppure tramite appositi algoritmi. **NOTA:** se la colonna contiene la stringa "Mapping non necessario", si deve intendere che il campo non deve essere convertito in PUC;
- 11) **Colonna K – PUNTO ATTENZIONE PER AMMINISTRAZIONE:** in tale colonna è riportato il valore "s" ossia "SI" per evidenziare le situazioni in cui il campo PUC è valorizzato con un valore di default in quanto non era possibile applicare una regola di mapping più complessa

(ad esempio: campo non presente in QSN). In queste circostanze, l'Amministrazione potrà eventualmente modificare tale valore con successivi invii di dati PUC.

Ad esempio: il campo "AP02.TIPO\_LOCALIZZAZIONE" è sempre valorizzato con "B – Lineare"; la colonna, quindi, è stata valorizzata con "s", in modo che sia immediatamente evidente per l'Amministrazione che potrà poi apportare le dovute modifiche, qualora le ritenesse necessarie.

- 12) **Colonna L – DETTAGLI PUNTO ATTENZIONE PER AMMINISTRAZIONE:** riporta la descrizione del punto di attenzione che dovrà essere analizzato dall'Amministrazione, qualora la colonna "K – PUNTO ATTENZIONE PER AMMINISTRAZIONE" sia valorizzata con "s"
- 13) **Colonna M – MAPPING PROTOCOLLI QSN/PUC COMPLETO:** in tale colonna è riportato il valore "s" ossia "SI" per indicare la correlazione definita tra i due Protocolli, nonchè il valore "N/A" ossia "Non applicabile" per indicare i casi in cui il mapping non si è ritenuto necessario.

Si rappresenta, infine, che il file contiene anche il mapping relativo alle tabelle di contesto.

#### **APPENDICE**

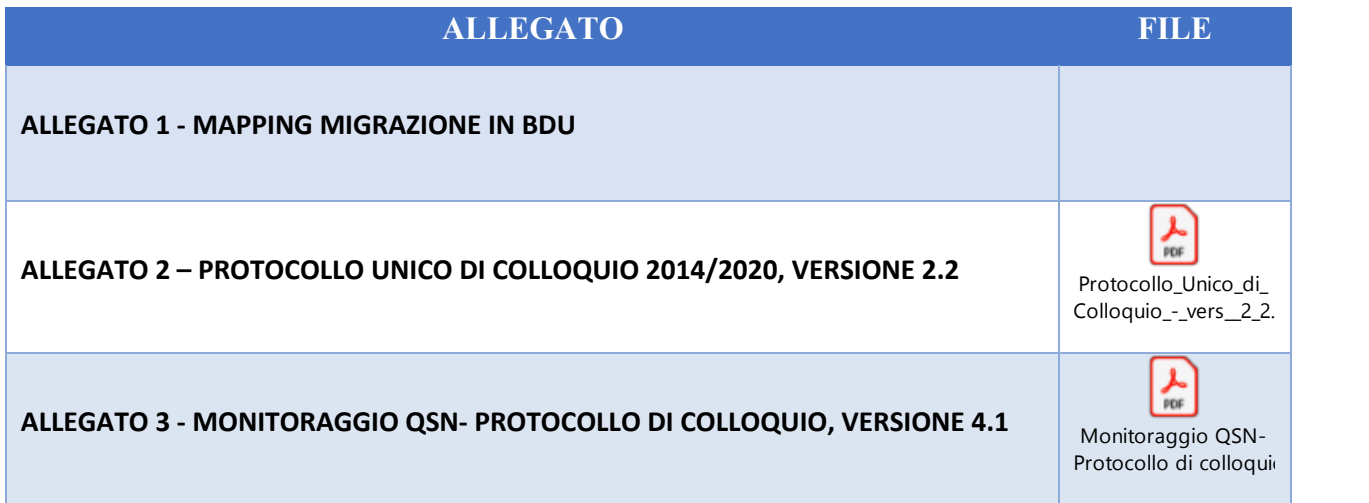